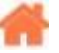

# **Bienvenue sur C# Embarqué et TinyCLR-OS v1**

**Rédacteur(s)** : Philippe Mariano

[Mise à jour le 8/4/2020]

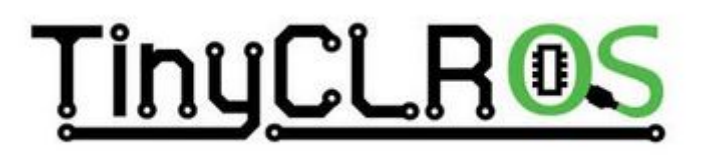

## **Ce wiki est consacré à l'OS TinyCLR : le remlaçant de .NETMF v4.3 sur les matériels GHI Electronics !**

Cet OS est développé par la société [GHI Electronics](https://www.ghielectronics.com/) sur la base de la version **4.4 du microframework .Net**. Il cible les cartes de cette société (**FEZ T18, BrainPad 2**, Panda III, Gadgeteer, etc.), les cartes [MikroElektronika](https://www.mikroe.com/) (Quail, Clicker), les cartes **Netduino 3** de [WILDERNESS](https://www.wildernesslabs.co) [LABS,](https://www.wildernesslabs.co) mais aussi les cartes à processeur [STM32F4 Discovery board](http://www.st.com/en/evaluation-tools/stm32f4discovery.html) de ST Microelectronics.

### **Vidéo de présentation** : [YouTube](https://www.youtube.com/watch?time_continue=19&v=eYCXK4JUwyg)

## **Sommaire**

- 1. **Généralités**
	- 1. [GPIO](http://webge.fr/dokuwiki/doku.php?id=tinyclros:gpio:esnum)
		- 1. Les entrées numériques
		- 2. Les sorties numériques
		- 3. Les interruptions
		- 2. PWM
		- 3. Les entrées, sorties analogiques
			- 1. ADC
			- 2. DAC
		- 4. La communication série
			- 1. Asynchrone
				- 1. UART
			- 2. Synchrone
				- 1. I2C
				- 2. SPI
		- 5. [La gestion du temps](http://webge.fr/dokuwiki/doku.php?id=tinyclros:temps:temps)
			- 1. Timer
			- 2. HTR
		- 6. [Les afficheurs graphiques](http://webge.fr/dokuwiki/doku.php?id=materiels:afficheurs:graphique)
		- 7. Le système de fichiers

### 2. **Les matériels (Hardware)**

- 1. Cartes à microcontrôleurs
	- 1. [FEZ T18](http://webge.fr/dokuwiki/doku.php?id=tinyclros:cartes:carte_fez)
	- 2. [BrainPad BP2 \(sur le wiki BrainPad\)](http://webge.fr/dokuwiki/doku.php?id=brainpad:accueilbp2)
	- 3. [Panda III](http://webge.fr/dokuwiki/doku.php?id=tinyclros:cartes:carte_panda3)
- 3. **Les logiciels (Software)**
	- 1. [TinyCLR OS](http://webge.fr/dokuwiki/doku.php?id=tinyclros:tinyclr_os)
	- 2. [Les outils logiciels à installer](http://webge.fr/dokuwiki/doku.php?id=tinyclros:tclr_logiciels)
	- 3. **Premiers programmes en C# "étape par étape"**
		- 1. [avec une carte BrainPad v1 ou v2](http://webge.fr/dokuwiki/doku.php?id=brainpad:tclr_bp2pap)
		- 2. [avec une carte FEZ T18](http://webge.fr/dokuwiki/doku.php?id=tinyclros:fezt18pap)
	- 4. **Exemples codés en C#**
		- 1. [pour la carte BrainPad BP2 \(STM32F401\)](http://webge.fr/dokuwiki/doku.php?id=brainpad:tclr_csharp_bp2)
		- 2. [pour la carte FEZ Panda III \(SOC G80\)](http://webge.fr/dokuwiki/doku.php?id=tinyclros:tclr_code_panda3)

### **Pour aller plus loin**

- [Réduire la place occupée par les bibliothèques](http://webge.fr/dokuwiki/doku.php?id=tinyclros:plmemoire)
- $\circ$  [Interops \(appels C++ dans C#\)](http://webge.fr/dokuwiki/doku.php?id=tinyclros:interops)
- **Utilitaires**
	- [Créer un package Nuget](http://webge.fr/dokuwiki/doku.php?id=tinyclros:nuget)
	- [WiFiUpdatePreset utilitaire pour le wifi de la carte FEZ](http://webge.fr/dokuwiki/doku.php?id=tinyclros:wifiutil)
- **Les bibliothèques**
	- [Gestion des graphiques pour les afficheurs non TFT](http://webge.fr/dokuwiki/doku.php?id=tinyclros:affnontft)
- **Ressources**
	- [Webographie](http://webge.fr/dokuwiki/doku.php?id=tinyclros:ressources)
- **Archives**
	- 1. [Netduino 2 de Secret Labs](http://webge.fr/dokuwiki/doku.php?id=tinyclros:cartes:carte_netduino)
	- 2. [Exemples codés en C# pour la carte BrainPad v1 \(SoC G30\)](http://webge.fr/dokuwiki/doku.php?id=tinyclros:tclr_code_brainpadv1)

## **Exemples de carte à microcontrôleur**

Les **exemples** et les projets sont codés en **C#** dans l'environnement **TinyCLR-OS**. Il sont disponibles ou transposables pour les cartes ci-dessous.

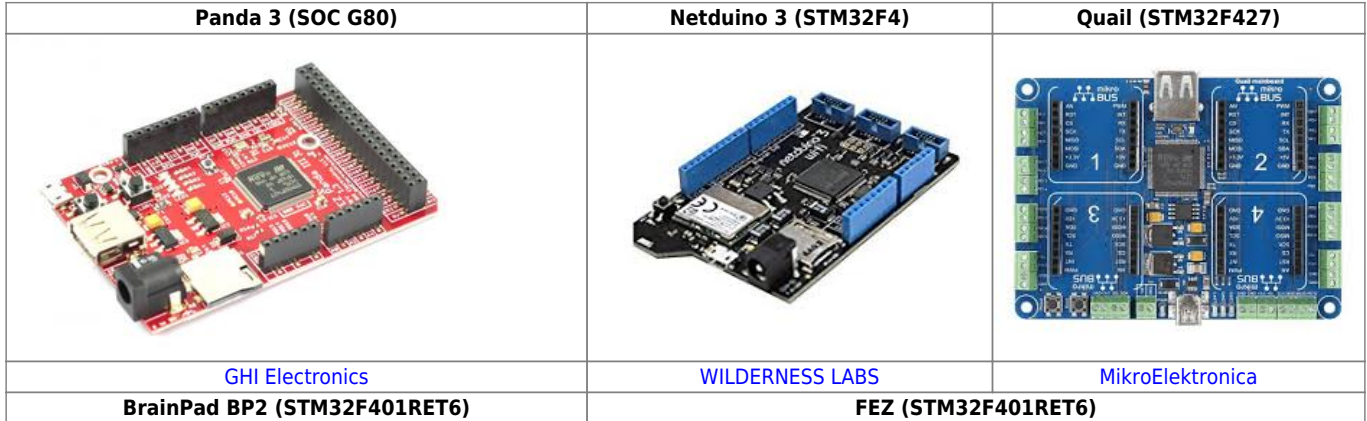

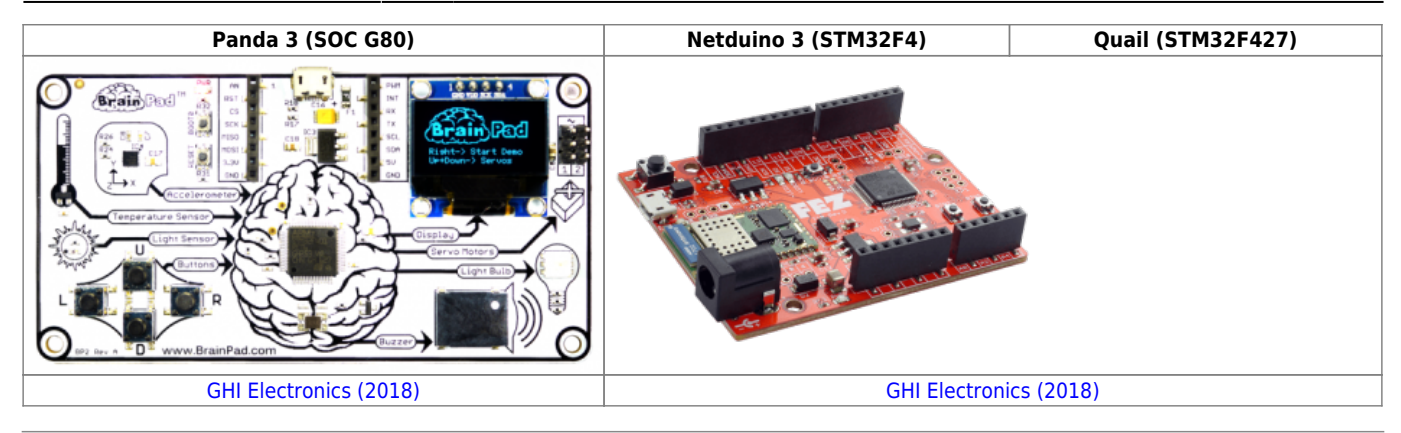

From: <http://webge.fr/dokuwiki/> - **WEBGE Wikis**

Permanent link: **<http://webge.fr/dokuwiki/doku.php?id=tinyclros:accueiltinyclr>**

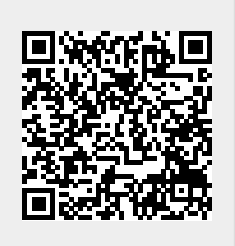

Last update: **2021/08/11 17:07**